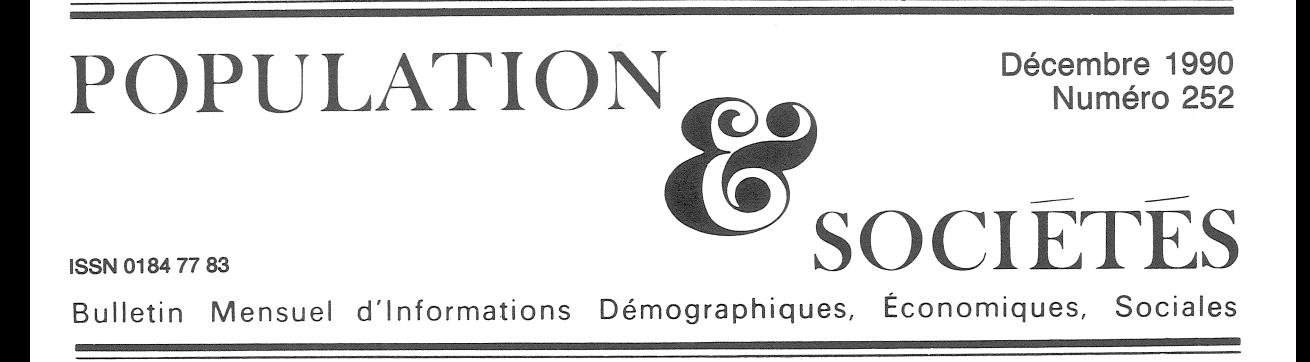

## **HOMMAGE à ALFRED SAUVY**

Si le Prix Nobel était décerné aux savants des sciences humaines et sociales, Nathan Keyfitz l'aurait déjà obtenu. Né en 1913, professeur aux Universités de Chicago, Berkeley, Harvard, son œuvre maîtresse est « Applied Mathematical Demography » (New York, 1977 et 1985). Il poursuit ses travaux à l'« Institut international pour l'Analyse des systèmes (I.I.A.S.A.) » de Laxenburg, près de Vienne en Autriche. Apprenant le décès d'Alfred Sauvy, il a adressé à l'INED le texte suivant, qu'a traduit Gérard Calot. Nous le complétons par deux extraits illustrant l'hommage de Nathan Kevfitz.  $MT$ 

un jour près, Alfred Sauvy est mort le jour A de ses 92 ans. Ce fils de viticulteur des Pyrénées orientales était parvenu, au terme des filtrages successifs du système éducatif français, jusqu'à l'Ecole polytechnique. Il avait travaillé avec Paul Revnaud et Jean Monnet, puis avait fondé, en 1945, l'Institut national d'études démographiques qui, sous sa direction, devint le premier centre d'études démographiques d'Europe et, peut-on même dire, du monde. Professeur au Collège de France en 1959, il y eut peu d'honneurs, en France ou à l'étranger, qui ne lui furent accordés.

Statisticien, économiste, démographe, il était au sommet de plus d'une profession, analysant magistralement les questions complexes de notre temps. Professeur, son auditoire allait des lecteurs du Monde à ceux de la revue Population qu'il a fondée, ou à ceux de ses livres consacrés aux sujets les plus divers, dont 31 sont toujours au catalogue des libraires.

Il ne courtisait pas la popularité en nous disant ce que nous aimions entendre; sa célébrité tenait à son extrême habileté à décrire la vérité, souvent désagréable. Nous nous cachons la vérité de bien des manières, et on peut le montrer en examinant la façon dont nous nous contredisons nous-mêmes. Aucun observateur du monde contemporain n'a eu un sens plus aigu que lui des contradictions et paradoxes dont tant d'entre nous demeurent inconscients.

On considère que la vie humaine n'a pas de prix et que la mesure de sa valeur est impossible. En

réalité nous la mesurons constamment et jugeons de sa valeur. Quand on réduit le budget de la santé publique, on peut calculer l'augmentation du nombre des décès qui s'ensuivra et en déduire le prix que les décideurs attribuent à ces morts. ou plus précisément ce qu'ils considèrent comme leur estimation de la valeur marginale de la vie humaine. Lorsqu'on élève les normes de sécurité de l'industrie, on sauve des vies. Il en résulte une autre estimation numérique, nettement inférieure à l'infini, de la valeur que nous accordons à ces vies sauvées.

On n'est pas à même d'affirmer si cette valeur est supérieure à ce qu'elle était dans le passé, car le respect de la vie humaine a toujours cédé le pas devant le sacré, aussi bien au Moyen Age qu'aujourd'hui. L'abaissement de la vitesse sur route et la répression de la conduite en état d'ivresse ont montré qu'il était possible de sauver des milliers de vies. Le refus de prendre les décisions appropriées est « un sacrifice volontaire fait à la déesse exigeante » (1). Il y a encore très peu d'années. Sauvy circulait à bicyclette dans les rues de Paris. Il le faisait sans ostentation, mais son comportement constituait une affirmation claire, approuvée seulement par quelques uns, mais comprise par tous.

Ce même art à révéler la vérité, en nous montrant comment nous nous contredisons nousmêmes, est appliqué par Sauvy à cent autres domaines du monde contemporain. A propos du

(1) Mondes en marche, Calmann-Lévy, 1982.

Edité par l'Institut National d'Etudes Démographiques<br>27, rue du Commandeur, 75675 Paris Cedex 14. Tél. : (1) 43-20-13-45.

subventionnement des produits destinés à aider les pauvres, il écrit : « En Europe, le prix de vente de l'eau (...) est souvent inférieur à son prix de revient; beaucoup de gens considèrent que cela est plus social. De cette façon le bain que prend une personne très riche est payé, en terme de taxe d'habitation, par un ménage qui n'a même pas l'eau courante » (2)

Profondément français et grand admirateur de son pays, il n'hésitait jamais à le critiquer sur la sélection des talents : « Le secret du succès économique des Américains est dû (...) à la recherche systématique des meilleurs hommes, alors au'en France, en dehors des sélections des grandes écoles et des concours, l'ascension est loin d'être le fruit du seul mérite ; l'étranger trouve toutes portes closes, quelle que soit sa valeur, et nous serions tentés de dire : surtout si sa valeur est élevée »  $(3)$ .

Et il poursuit, en évoquant l'écrémage des talents d'Europe et des pays sous-développés. Il adjure les pays développés, y compris la France, d'entrer dans le jeu, de se conduire comme s'ils respectaient vraiment le mérite et voulaient s'assurer le concours des plus méritants.

Sauvy était préoccupé par le Tiers-monde, expression qu'il avait forgée et qui appartient maintenant au vocabulaire de presque toutes les langues.

Il n'esquivait pas les sujets délicats en raison de leurs aspects politiques ou religieux. Sans jamais craindre que ses convictions libérales soient prises en défaut, il mettait en garde constamment l'Europe contre la diminution du nombre des naissances, compte tenu spécialement des taux de natalité élevés du Tiers-monde.

Nous nous soucions de petites affaires dans la construction du Marché commun, à une époque où l'Europe elle-même s'affaiblit. C'est ainsi qu'il insiste spécialement sur le contraste Nord-Sud : « Le Nord de la Méditerranée est ainsi en voie de vieillissement et même de dépeuplement, alors que le Sud est plus prolifique que jamais, du moins l'Algérie ».

Le déficit du Nord ne saurait être compensé par l'excédent du Sud, bien au contraire : « les tempêtes ne sont pas causées par des hautes pressions, mais par des différences de pression ». Nous connaissons maintenant quelques-unes des difficultés provoquées par la pression exercée par des populations denses sur des frontières nationales perméables. L'un des arguments avancés pour justifier l'aide internationale est de permettre aux pays de se développer, l'idée étant qu'à coup sûr leur croissance démographique se ralentira et que l'immigration vers l'Europe diminuera, comme la migration européenne vers l'Amérique a diminué lorsque l'Europe est devenue prospère.

Que faire devant la croissance démographique du Tiers-monde ? « Le Président Boumedienne estimait que fla question] n'était pas actuelle, et qu'il fallait attendre que les filles soient instruites »  $(4)$ .

Sauvy applaudit — car il a souvent rappelé le rôle important joué par la scolarisation féminine et l'intégration des femmes dans la société. Mais alors, interroge-t-il, pourquoi certains des pays qui approuvent cette idée sont-ils si lents à agir pour libérer les femmes ?

Nous estimons souvent que nous sommes rationnels et clairvoyants, mais en matière d'environnement cela n'est guère le cas : « La peur de perdre, cette année, 1 % de son pouvoir d'achat est bien plus vive que celle de perdre un jour tout et la vie (...). L'annonce d'une certitude d'explosion de la Terre, dans mille deux cents ans, n'entraînerait qu'un effet de curiosité » (5).

S'il est possible d'évoquer par quelques exemples la finesse et l'intelligence dont Sauvy fait preuve dans ses nombreux livres, on ne peut guère donner, dans un espace restreint, une idée de ses ouvrages magistraux. A la parution du premier des trois volumes (6) de son Histoire économique de la France entre les deux guerres, Gilbert Mathieu écrivit dans Le Monde : « C'est peu de dire qu'il fallait un courage exceptionnel pour s'atteler à une tâche aussi encyclopédique (...). L'auteur l'accomplit avec son aisance habi $tuelle \n$ .

Son autre œuvre, également magistrale, destinée à un public de spécialistes, a été sa Théorie générale de la population (7), véritable mine d'or dans laquelle les scientifiques ne cessent de puiser depuis plus de quarante ans. Je ne peux personnellement pas oublier la manière dont une ou deux phrases m'ont éclairé sur les débats concernant l'optimum de population : l'agriculteur qui calcule combien il peut élever de vaches sur sa prairie parviendra toujours à un nombre supérieur à celui que choisiraient spontanément les vaches elles-mêmes si elles pouvaient exprimer leur préférence. Appliquée aux humains, cette proposition signifie que les maîtres désirent toujours un nombre de subordonnés supérieur à celui que ces mêmes subordonnés tiennent pour optimum. Il faut rejeter l'idée selon laquelle il

<sup>(2)</sup> Croissance zéro, Calmann-Lévy, 1973.

<sup>(3)</sup> Coût et valeur de la vie humaine, Hermann, 1977.

<sup>(4)</sup> L'Europe submergée, Dunod, 1987.

<sup>(5)</sup> Mondes en marche, Calmann-Lévy, 1982.

<sup>(6)</sup> Publiés en 1965, 1967, 1972, chez Fayard. Réédités sous une forme révisée en 1984, chez Economica.

<sup>(7)</sup> Vol. I, 1952; Vol. II, 1954, aux Presses Universitaires de France. Réédition en 1956 et 1959.

existerait un optimum unique de population : il y en a un du point de vue militaire, un autre du point de vue politique, un troisième du point de vue économique, etc., et ces optima peuvent être très différents. Sauvy n'était pas de ceux qui prétendent que les sciences sociales peuvent s'affranchir de tout système de valeurs.

Sauvy n'a jamais fait de concession, n'a jamais accepté de compromission, sur ce qu'il crovait. Comme économiste, il était cependant en mesure de dire : « Aujourd'hui, le domaine économique est celui de l'escamotage, de l'illusionnisme »  $(8)$ .

Comme socialiste, pour autant qu'il aurait accepté quelque étiquette que ce fût, il faisait des commentaires acides sur l'URSS et sur Cuba, de même qu'il était loin d'approuver toute l'action de Léon Blum dans les années 1930. Il n'était pas un thuriféraire du capitalisme, mais, observant

que le capitalisme tenait le drapeau de la liberté. il parlait de « *l'anathème contre des objets inno*cents. voire nobles. condamnés parce qu'ils ont été touchés, donc souillés (...) par un régime *maudit* » (8). Et il poursuit en appelant cela le fait des néophytes et des fétichistes. Ce n'est pas de cette manière que les intellectuels français parlaient de la Gauche à la fin des années 1930. Et nombre de ses collègues n'ont pas dû apprécier la symétrie de la magnifique phrase par laquelle il ouvre le livre qui ressemble plus que les autres à un testament politique : « Deux éclatements de taille se sont produits en 1968, à Paris en mai. à Prague en août, l'un pour le socialisme dans la liberté, l'autre pour la liberté dans le socia $lisme \gg (8)$ .

Rousseau ne l'aurait pas mieux énoncé.

Nathan KEYFITZ (traduction: Gérard CALOT)

(8) Le socialisme en liberté, Denoël, 1974,

## LES RÉFUGIÉS ESPAGNOLS

L'insistance, que rappelle Nathan Keyfitz, avec laquelle Alfred Sauvy attirait l'attention sur le déséquilibre démographique entre le Nord et le Sud de la Méditerranée, et sur le risque de voir un jour « l'Europe submergée », a pu laisser croire qu'il aurait été hostile à l'immigration en général, ou à telle population immigrée en particulier. Ce serait contradictoire avec l'idée qu'il défendait constamment que la France manquait d'enfants et de jeunes. Son souci était au contraire de montrer que l'immigration était inéluctable, mais qu'elle avait un coût, d'adaptation et d'assimilation, différent selon les populations en cause. Le « malthusianisme » consisterait, en cette affaire, à refuser les immigrés, comme le fit la France en 1939, quand se présentèrent les vaincus de la guerre d'Espagne.

Au début de 1939, les réfugiés espagnols affluent sur le territoire (la guerre civile prend fin le 1er avril). Leur présence et leur concours pourraient modifier l'évolution économique dans le sens favorable, mais ce concours sera repoussé par malthusianisme, par incompréhension générale de l'opinion et du Parlement. Cet épisode bouleversant (...) illustre l'étendue du contresens qui domine cette époque et touche encore la nôtre.

Dès le 27 janvier 1939, 15 000 personnes par jour franchissent la frontière française, redoutant les sévices des franquistes. Du 5 au 10 février, la retraite militaire se précipite. Au total 310 000 hommes, 170 000 femmes et enfants, plus 10 000 bléssés, soit au total 490 000 peut-être 500 000 personnes entrent en France. On peut estimer qu'au minimum 250 000 étaient en état de travailler.

Ces hommes sont reçus, comme des intrus. Parqués dans des camps, ils se trouvent dans des conditions précaires. Les débats du Parlement et de l'opinion ne parlent guère que de coût et de charges. L'extrême droite (Tixier-Vignancourt, Henriot) veut refouler ces « indésirables » (des termes plus vifs sont employés) dans leur pays. Le ministre de l'Intérieur, Albert Sarraut, s'exprime ainsi à la Chambre le 14 mars :

« J'ai demandé à M. le ministre des colonies, s'il ne pourrait pas nous désigner, dans le fin fond du Pacifique, des îles désertes, mais cultivables, où l'on pourrait faire ce que l'Angleterre a fait en Australie, avec les convicts ».

Et cependant, pendant ce même temps, les Allemands travaillent 50 ou 60 heures par semaine. accumulent des armes et aussi des richesses marchandes. L'idée de donner du travail aux Espagnols valides est en dehors des préoccupations de la plupart des Français.

A. Landry et J.N. Pinelli suggèrent cependant leur emploi. Mais leurs propositions rencontrent l'obstacle malthusien type : il n'y a pas de travail, ces hommes vont créer du chômage, parmi les Français. Toujours la même idée du travail qui n'existerait, dans la nation, qu'en quantité limitée. Nous savons avec quelle facilité l'Allemagne de l'Ouest a intégré, pendant les années 50, non pas 500 000 personnes, mais 12 millions ; nous savons que les 800 000 Français d'Algérie n'ont pas créé 400 000 chômeurs en 1962, comme le redoutait l'opinion, mais se sont intégrés dans le circuit, en produisant et en consommant des richesses supplémentaires.

Mais l'opinion est aveugle : pour elle, l'homme valide est, sinon un ennemi, du moins une charge. En parquant les Espagnols dans des camps, dans des conditions, du reste, peu honorables pour notre réputation, les Francais ont dit en somme à ces hommes: « Nous allons vous nourrir, parce qu'après-tout nous sommes humains, mais surtout, défense de créer des richesses ! »

**Alfred SAUVY** 

(Avec le concours d'Anita HIRSCH) « Histoire économique de la France entre les deux guerres », nouvelle édition, volume II. Economica. 1984.

## POPULATION ACTIVE EFFECTIVE et « POPULATION DEMANDÉE »

L'idée que « nous nous contredisons nous-mêmes » est extraite du texte ci-après. où Alfred Sauvy l'applique à la population active.

Par migration professionnelle, nous entendons non seulement les changements de professions qui surviennent au cours de la vie d'un adulte, mais les modifications qui altèrent la composition de la population active, par entrées (jeunes, immigrants) et sorties (retraite, décès, émigrants). Il s'agit d'étudier les causes de ces migrations, et leurs conséquences. La question roule autour d'une notion de répartition professionnelle optimale, c'est-à-dire adaptée à un objectif déterminé.

L'objectif de chaque personne active est double :

- se procurer par la profession un revenu aussi élevé que possible ;

- exercer une activité répondant à certaines conditions (travail peu pénible, voire agréable, etc.).

L'objectif de l'ensemble de la population active est différent : il s'agit de satisfaire les besoins publics et privés.

Toute population d'un pays se répartit, à un moment donné, suivant diverses professions ; cette répartition peut ne pas correspondre aux besoins de la population. Il peut notamment y avoir des professions encombrées et des professions ne répondant pas aux besoins.

En poussant les choses à l'absurde, on conçoit bien que si tous les hommes d'une population déterminée produisaient seulement du savon, sans possibilité d'échanges extérieurs suffisants, la répartition professionnelle ne correspondrait pas aux besoins de la population, car celle-ci désire, non seulement du savon, mais des aliments, des maisons, etc. (...) Si tous les individus travaillent à temps complet dans leur profession, il en résulte un certain nombre de tonnes de charbon, de blé, de mètres d'étoffe, etc. Il reste à voir si cette production totale est bien la consommation idéale. (...)

Lorsqu'un barème de prix est déterminé, la hiérarchie des besoins est elle-même déterminée. Un individu, une famille, disposant, par exemple, de 500 000 F par an et se trouvant devant un barème de prix déterminé, établira son budget d'une certaine façon, en tenant compte, à la fois de ses désirs et des prix qui lui sont proposés. Fixer ainsi son budget, c'est, en somme, « commander » un certain nombre d'heures de travail, dans diverses activités. La somme de toutes des « commandes » individuelles fournit un nombre d'heures de travail pour chaque activité et, si la durée du travail est déterminée, une certaine population professionnelle que nous appelons la population demandée. (...)

Si le revenu distribué est très bas, le total de la « population demandée » est faible. Lorsque le revenu national s'élève, la « population demandée » s'élève à son tour et cela plus ou moins, pour chaque activité. Donnons maintenant à notre population consommatrice exactement le revenu qu'elle est capable de produire en valeur. Il est, à la rigueur, possible qu'en nombre global, population demandée et population réelle s'équilibrent. Mais cet équilibre n'a pas d'intérêt s'il n'est pas, en même temps, réalisé en structure, c'est-à-dire pour chaque activité. La population « demandée » apte à satisfaire

Directeur-Gérant : Gérard Calot. - C.P. nº 1343 ADEP. Rédacteur en chef : Michel Louis Lévy. - D.L. 4<sup>e</sup> trim. 1990. Edité par l'I.N.E.D. : 27, rue du Commandeur, 75675 Paris, Cedex 14. - CCP Paris 9061-56 H. - Imp. : Bayard-Presse. les besoins, comprendra par exemple, plus de femmes de ménage et d'hommes de peine, mais en revanche, moins de figurantes de cinéma et d'avocats

Le commerce extérieur peut corriger certains déséquilibres, mais de façon très limitée.

Nous constatons alors que la population se contredit en quelque sorte elle-même. Dans la mesure où elle a une volonté collective, elle veut consommer certains produits, mais entend en produire d'autres.  $(...)$ 

De cette optique résultent les difficultés bien connues, sous le nom de « trop de commerçants » ou « trop de cultivateurs », ou « trop d'avocats », etc., mais jamais sous le nom de « pas assez de producteurs de maisons, de meubles, d'appareils de télévision, de motocyclettes », etc. L'équilibre se fait par soustraction, une fois épuisées les possibilités de l'immigration, de l'allongement de la durée du travail. etc.

L'opinion est donc toujours tentée d'attribuer le chômage de distorsion professionnelle à un excès de population et ne voit jamais les insuffisances, car celles-ci ne peuvent pas se manifester. (...)

Dans une économie complexe aux multiples professions, l'effort d'imagination à fournir est trop grand et trop incertain. Aussi, les travailleurs excédentaires ne sont pas portés à dire qu'il leur manque « tout un circuit économique » composé de travailleurs d'autres professions. Par quel prodige parviendraient-ils à un jugement si subtil ? Ils chôment, s'efforcent de s'intégrer dans le circuit existant et n'y parviennent qu'en créant d'autres chômeurs. L'illusion est d'autant plus forte qu'à l'intérieur même des branches où l'observateur perspicace pourrait dénoncer quelque « vide », le même phénomène se reproduit, donnant l'illusion sinon d'un véritable chômage, du moins d'une saturation.

En raison de ce phénomène, l'optique des sociétés capitalistes quelque peu organisées tend toujours à être malthusienne. Certes, nul ne propose encore un massacre des populations excédentaires, mais on écarte les chômeurs du circuit économique, en les secourant, en les mettant prématurément à la retraite, en cherchant à les faire émigrer, en maintenant la femme au foyer, etc. L'attention se porte sur les secteurs déprimés, qui paraissent la clef de la reprise, alors que la clef est justement dans les secteurs en plein emploi, qui ne font pas parler d'eux.

Ce contresens éternel perpétue le chômage, donne naissance à la fois à des pratiques malthusiennes et à des doctrines distributives basées sur l'apparente abondance. En définitive, le progrès de la société capitaliste est énergiquement freiné par cette attitude.

Alfred SAUVY (Avec le concours d'Anita HIRSCH)

« Théorie générale de la population », volume 2 « Biologie sociale »,  $2^e$  édition, chapitre XVI, « Migrations professionnelles », Presses Universitaires de France, 1959.

 $France : F$ Le numéro 4,40 Etranger :  $F$ 6.50 Abonnement 1 an France: F 44,00 Etranger: F 65,00<br>Abonnement 2 ans France: F 81,00 Etranger: F 113,00 Abonnement 3 ans France: F 110,00 Etranger: F 154,00